## eVidyalaya Half Yearly Report

tam

Department of School & Mass Education, Govt. of Odisha

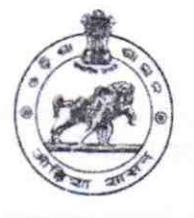

1489

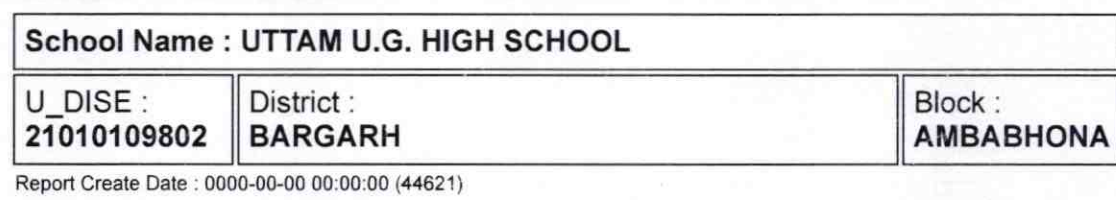

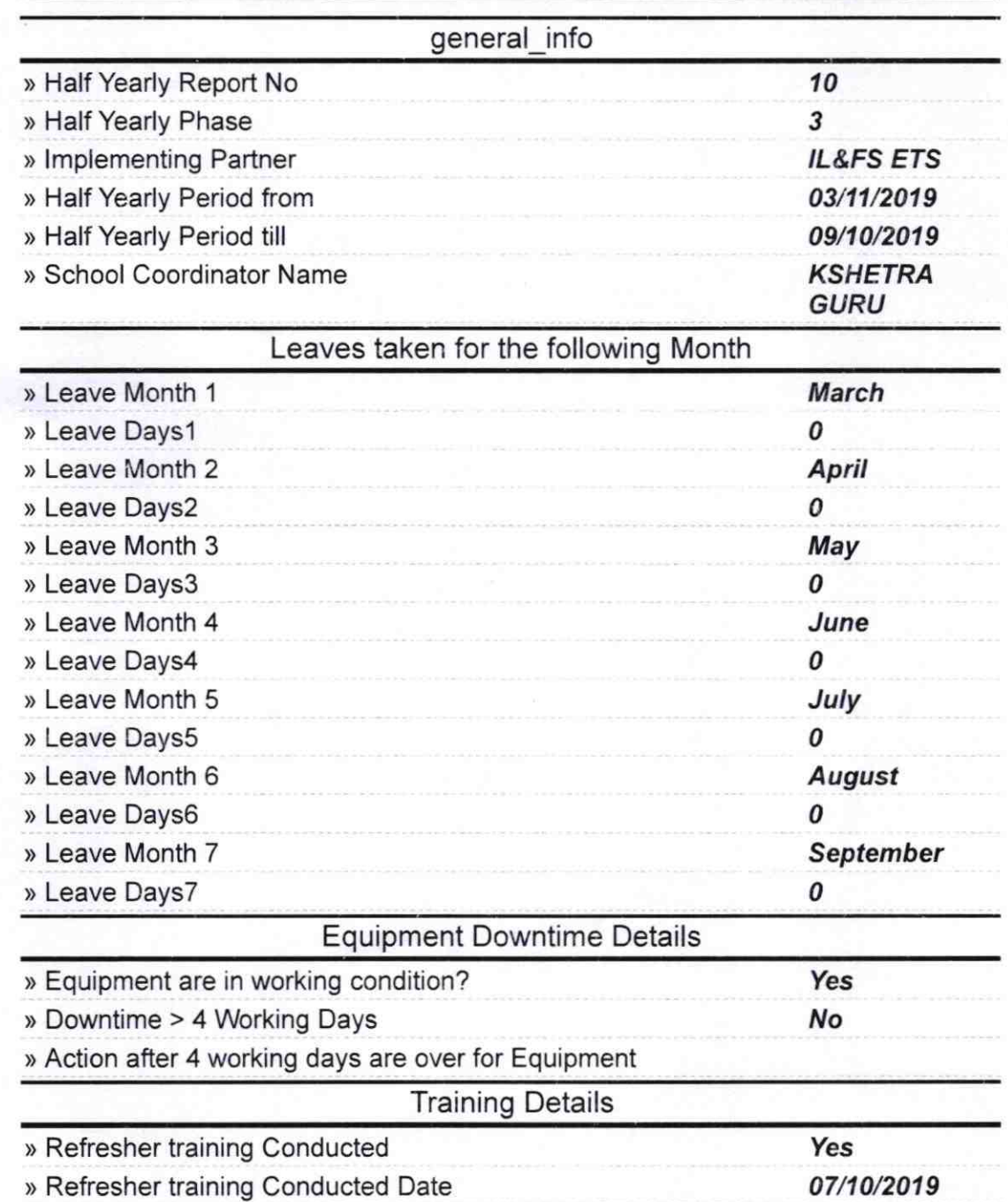

) lf No; Date for next month

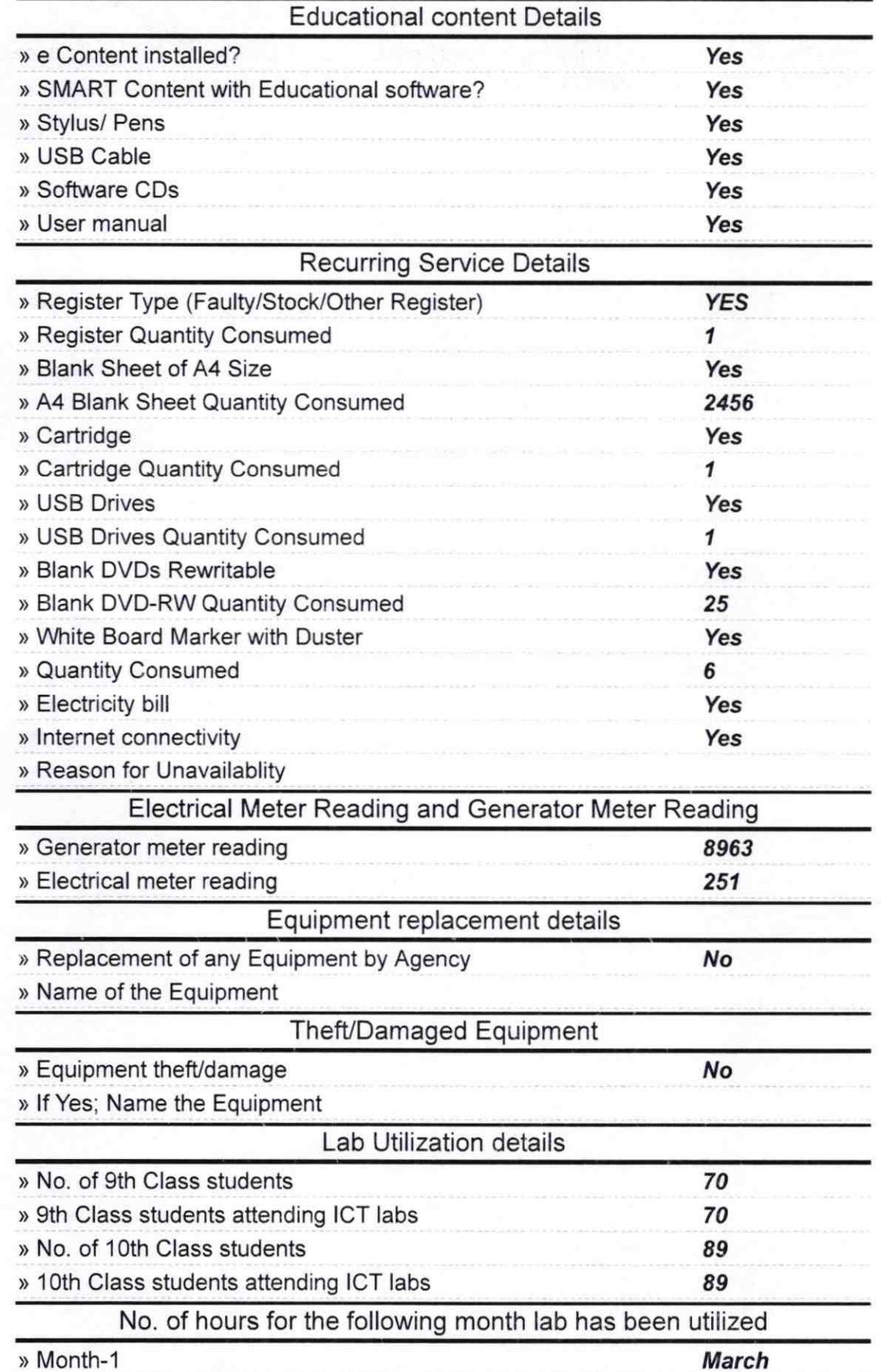

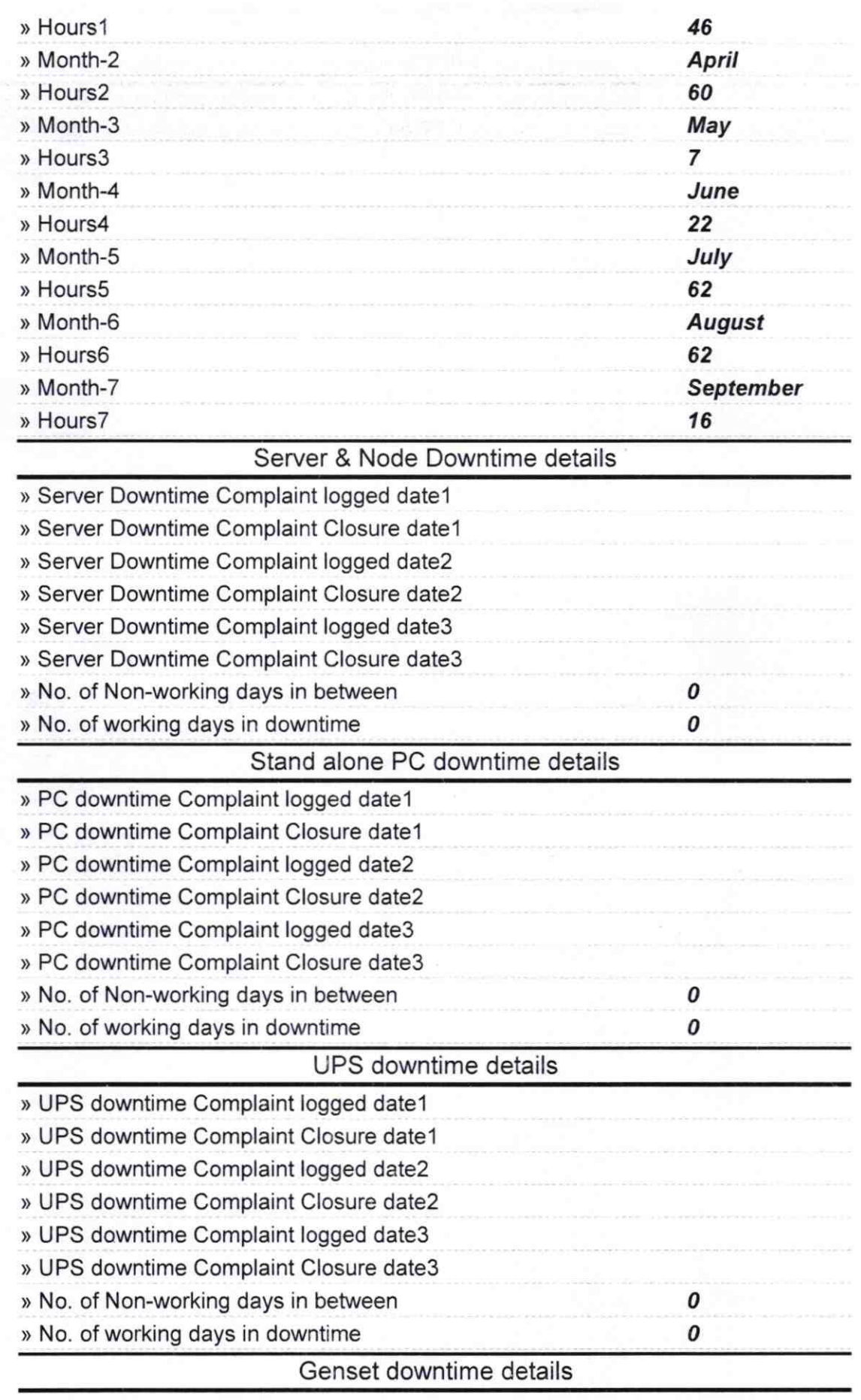

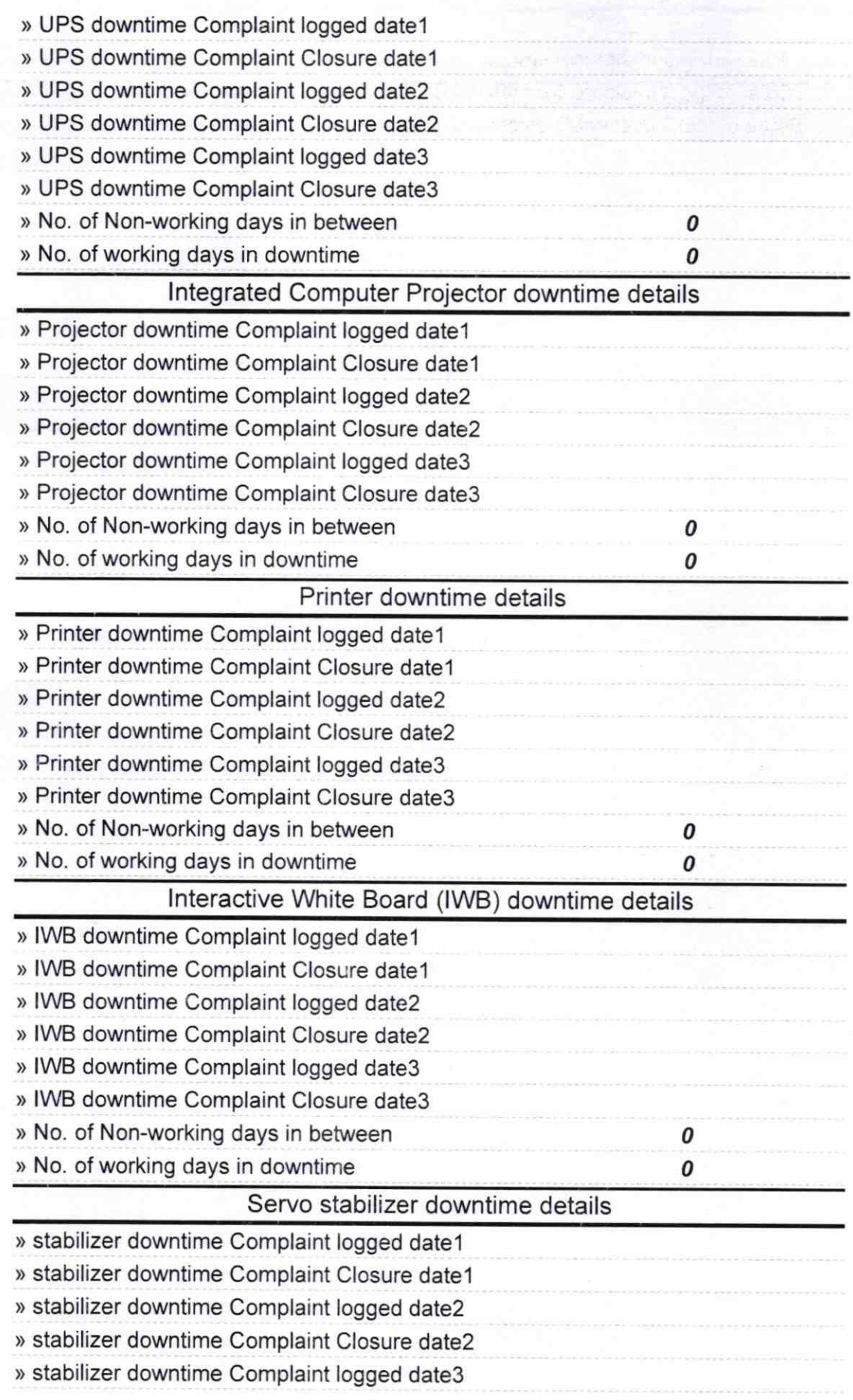

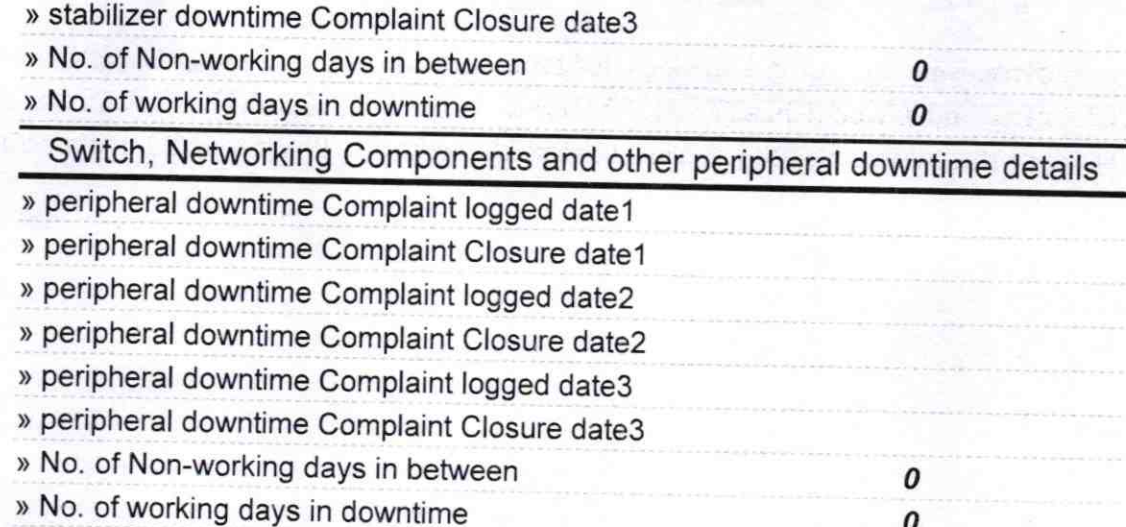

Headmaster 2 9 19